# *MODULISTICA E INDICAZIONI PER LA GESTIONE TELEMATICA DELLE RICHIESTE DI VOLTURA DELL'A.I.A. TRAMITE IL SERVIZIO AIA SULLA PIATTAFORMA REGIONALE PROCEDIMENTI.*

# **1. Premessa.**

L'istanza per la richiesta di variazione della titolarità del Gestore (voltura), ex art. 29-nonies, c. 4, del d.lgs. 152/06 è presentata dal nuovo Gestore o suo Delegato mediante la compilazione della specifica modulistica del Servizio AIA sulla Piattaforma procedimenti, indipendentemente dalla categoria IPPC dell'attività svolta.

La modulistica è costituita dalla "**Richiesta di Voltura"** in cui devono essere compilate le informazioni sull'installazione, **sul** nuovo gestore e **sul** vecchio gestore necessarie per il rilascio del provvedimento di voltura richiesto.

Trattandosi di installazioni **esistenti**, nella modulistica sono attive alcune funzioni di interoperabilità con l'applicativo gestito da ARPA Lombardia denominato ≪**AIDA**≫ che consentono la precompilazione di una serie di dati riferiti all'unità locale oggetto di istanza trasmessi dal vecchio Gestore nell'ambito delle comunicazioni annuali sugli autocontrolli; tali dati devono essere verificati e nel caso in cui l'utente rilevi l'inesattezza di uno o più dati precompilati deve procedere con la relativa modifica.

# **2. Come presentare una richiesta di voltura dell'AIA tramite il Servizio AIA**

Per presentare la richiesta di voltura, l'utente deve innanzitutto accedere tramite il proprio profilo al Servizio AIA sulla piattaforma di Regione Lombardia Procedimenti [\(https://www.procedimenti.servizirl.it/procedimenti/html/public/home.jsf\)](https://www.procedimenti.servizirl.it/procedimenti/html/public/home.jsf) e quindi visualizzare la scrivania con l'elenco delle pratiche presentate; a questo punto, si procede come segue:

- 1. Cliccare su nuova pratica
- 2. Selezionare nella 'finestrella' generata dal sistema la tipologia di istanza che si intende presentare ovvero selezionare:
	- ⇰ «Autorizzazione integrata Ambientale», se si vuole presentare un'istanza di rilascio, riesame o modifica dell'A.I.A.

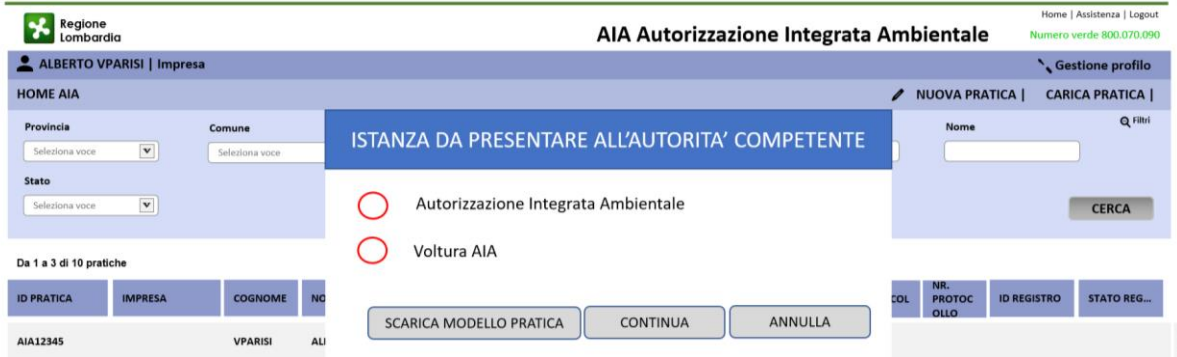

⇰ «Voltura AIA»: se si vuole presentare l'istanza di voltura

3. selezionare una tra le opzioni «Scarica modello pratica» (se il proponente desidera compilare l'istanza nella versione offline) o «Continua» (se il proponente desidera compilare l'istanza nella versione online). Il pulsante Annulla serve per annullare la richiesta di inizio compilazione dell'istanza. In base alla scelta della tipologia d'istanza e della modalità di compilazione dell'istanza, il sistema indirizza l'utente sulla corretta modulistica dell'istanza da presentare.

# **3. Modulistica Voltura AIA**

A partire dal 1° Luglio 2023 sarà operativa la nuova modulistica dedicata per il servizio AIA di piattaforma Procedimenti, che consentirà al Proponente, a seguito di profilazione, di caricare la documentazione necessaria e propedeutica alla richiesta di Voltura AIA. La nuova modulistica sarà composta dai seguenti documenti:

- Richiesta di Voltura dell'Autorizzazione Integrata Ambientale, ai sensi dell'art.29 nonies, comma 4, del D.lgs.3 Aprile 2006, n.152.
- Modello di Procura/delega secondo il modello se il soggetto che presenta la comunicazione/istanza non è il committente
- Allegato A "Dichiarazione sostitutiva di certificazioni e dichiarazione sostitutiva dell'atto di notorietà dei requisiti soggettivi"

Per indicazioni sulle modalità di compilazione della nuova modulistica di Voltura AIA si rimanda alla guida alla compilazione che sarà resa disponibile nel servizio AIA di "Procedimenti" a partire dal 1° Luglio 2023.

Si stabilisce che eventuali modifiche della documentazione per mero aggiornamento normativo o per correzione di refusi potranno essere disposte, in funzione dell'entità della modifica, attraverso decreti a firma del competente Dirigente o mediante semplice sostituzione dei documenti sull'applicativo AIA di "Procedimenti" all'indirizzo web www.procedimenti.servizi.it;

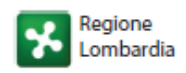

# MODULISTICA REGIONALE UNIFICATA A.I.A.

# Indice Richiesta di Voltura

## · Richiesta di Voltura

- 1. Dati del Nuovo Gestore
- 2. Dati del Nuovo Referente IPPC
- 3. Dati del Delegato
- 4. Dati della Vecchia Ditta/Societa/Impresa
- 5. Dati Installazione AIA oggetto di richiesta di voltura
- 6. Dati della Nuova Ditta/Societa/Impresa
- 7. Richiesta di Voltura
- 8. Certificazioni ambientali
- 9. Allegati
- 10. Informativa

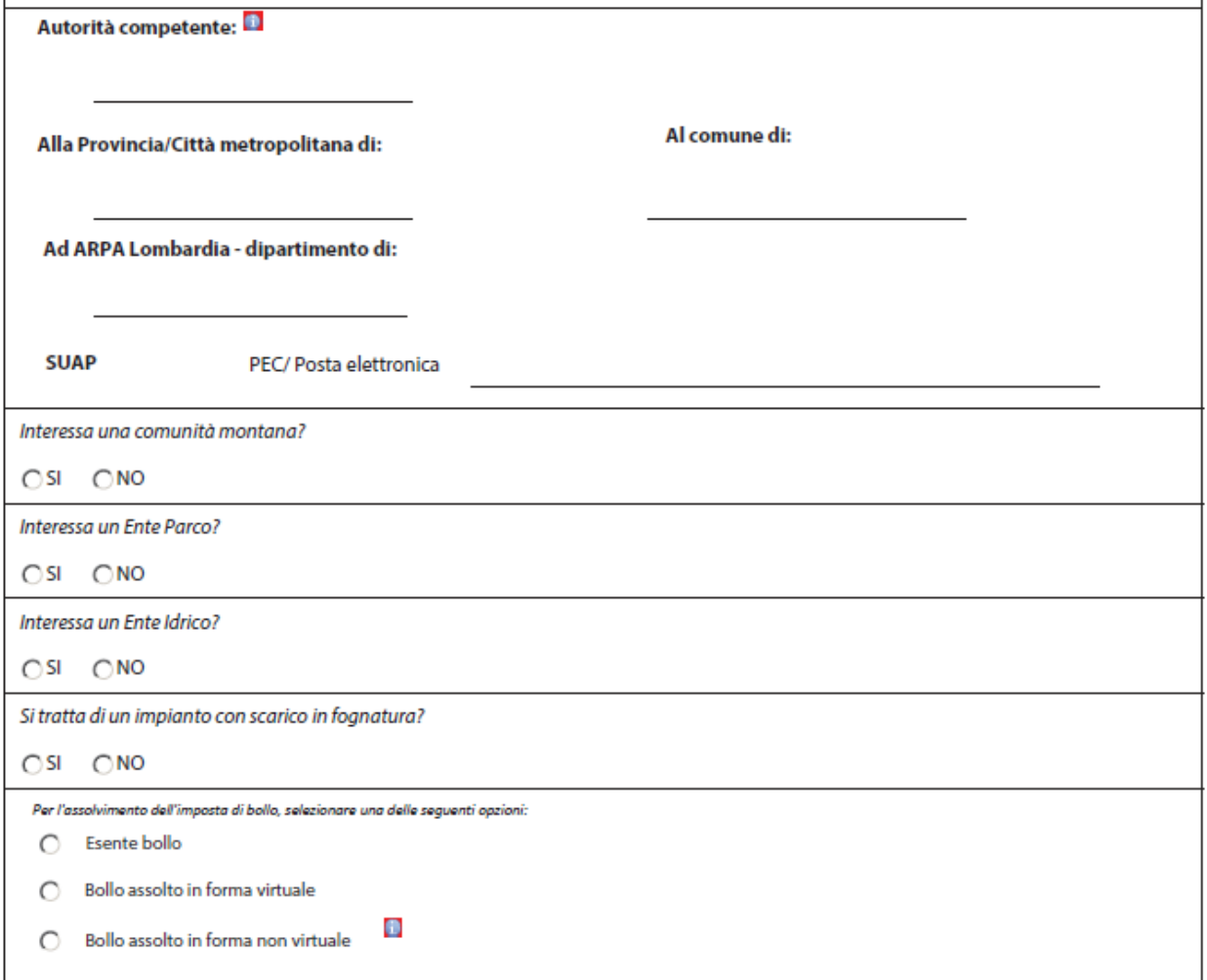

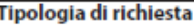

## **CHIEDE**

- Rilascio dell'Autorizzazione Integrata Ambientale ai sensi e per gli effetti dell'art. 29-ter, comma 1, del D.Lgs. 152/2006
- Modifica sostanziale dell'Autorizzazione Integrata Ambientale ai sensi e per gli effetti dell'art. 29-ter, comma 1,  $\circ$ del D.Lgs. 152/2006
- O Riesame dell'Autorizzazione Integrata Ambientale ai sensi e per gli effetti dell'art. 29-octies c.3 lett. a) del D.Lgs. 152/2006
- Riesame dell'Autorizzazione Integrata Ambientale ai sensi e per gli effetti dell'art. 29-octies c.3 lett. b) del D.Lgs. 152/2006
- O Riesame dell'Autorizzazione Integrata Ambientale ai sensi e per gli effetti dell'art. 29-octies c.4 del D.Lgs. 152/2006
- ⊙ Voltura dell'Autorizzazione Integrata Ambientale ai sensi dell'art. 29 nonies, comma 4, del d.lgs. 152/06

# **COMUNICA**

- Modifica non sostanziale ai sensi dell'art. 29-nonies, c. 1 del D.Lgs. 152/2006, senza aggiornamento dell'AIA
- Modifica non sostanziale ai sensi dell'art. 29-nonies, c. 1 del D.Lgs. 152/2006, con aggiornamento dell'AIA

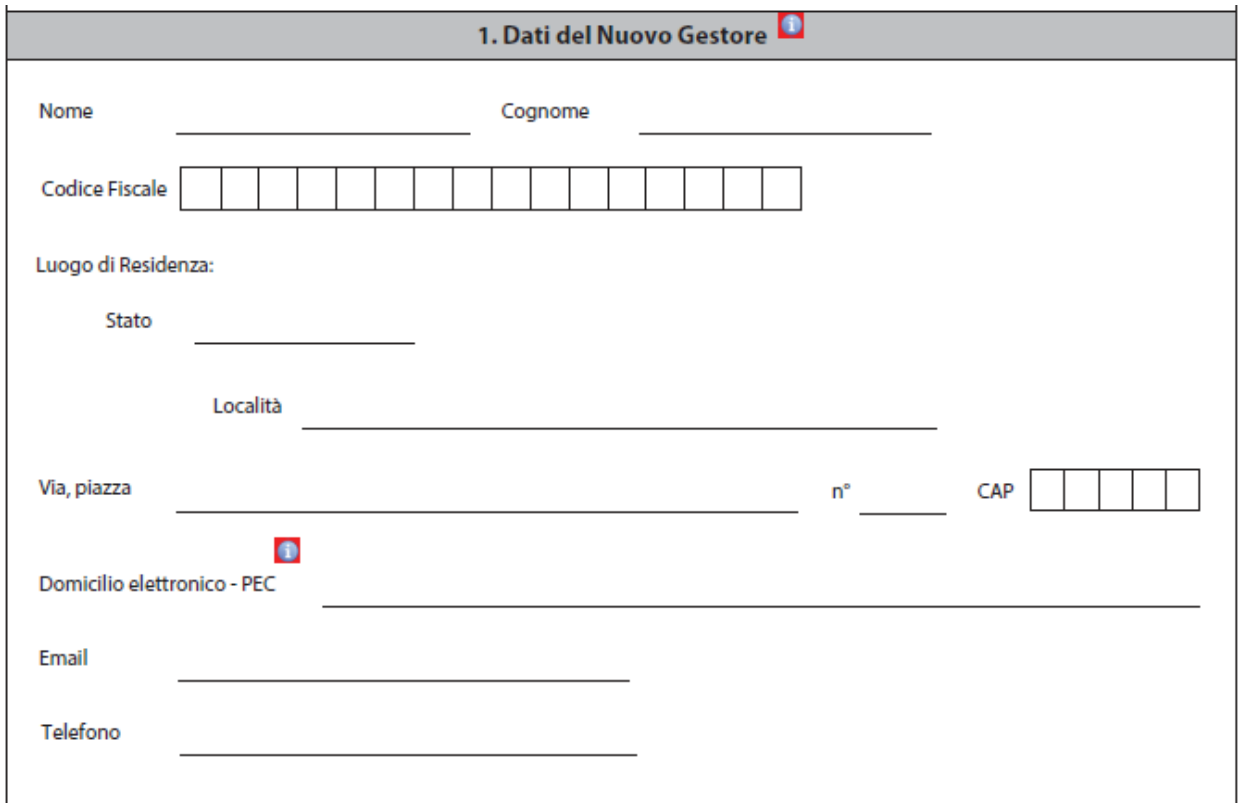

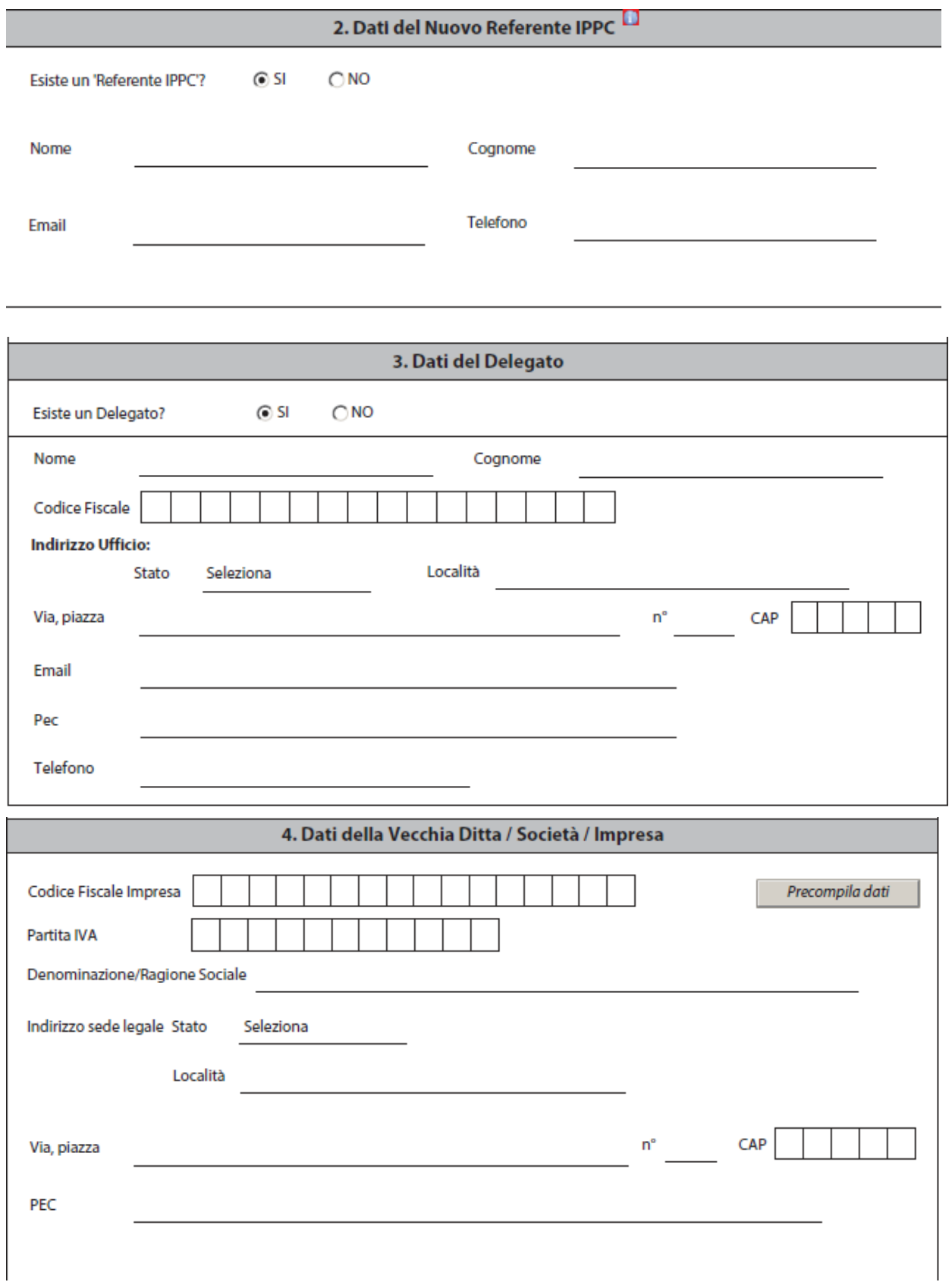

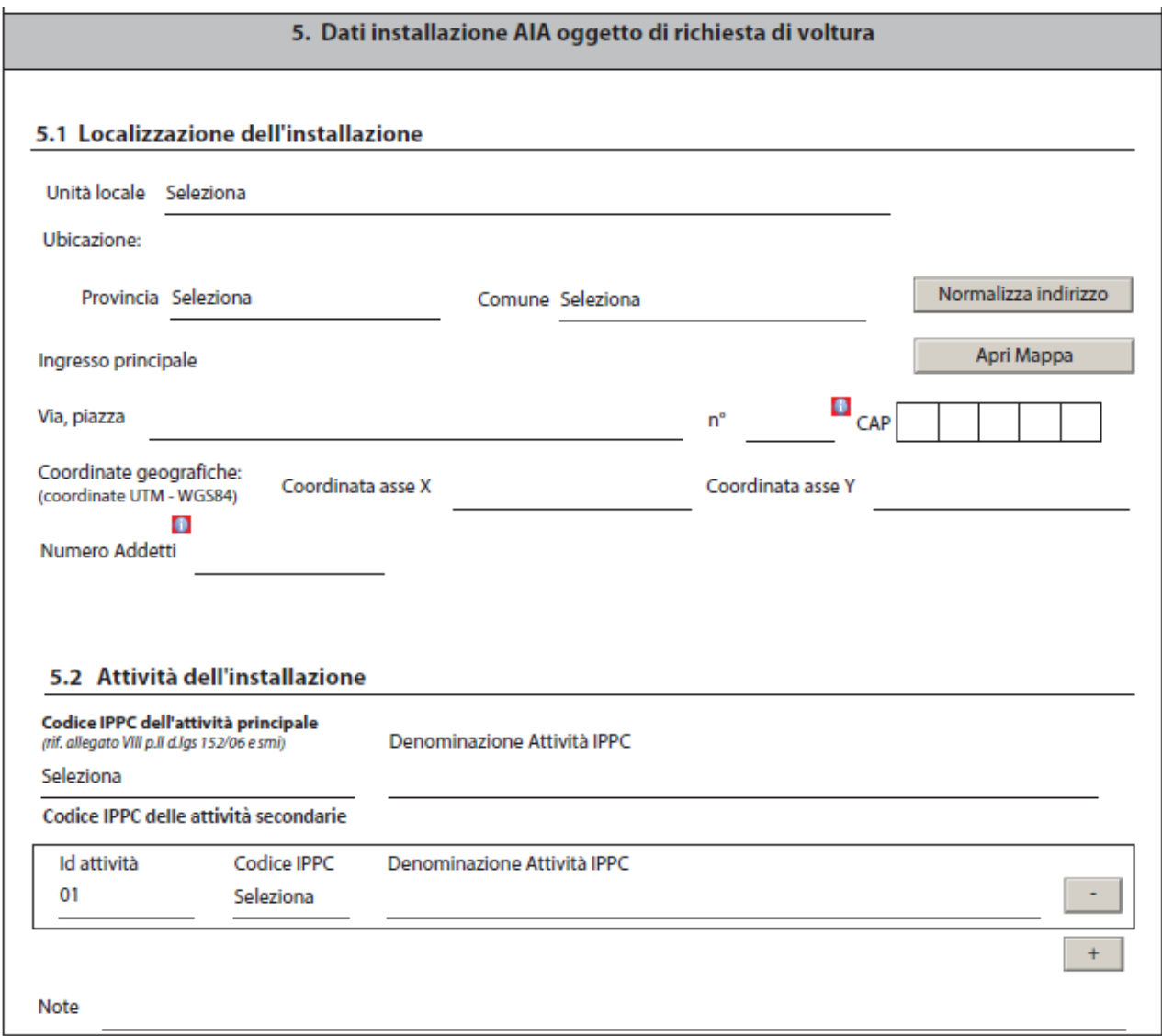

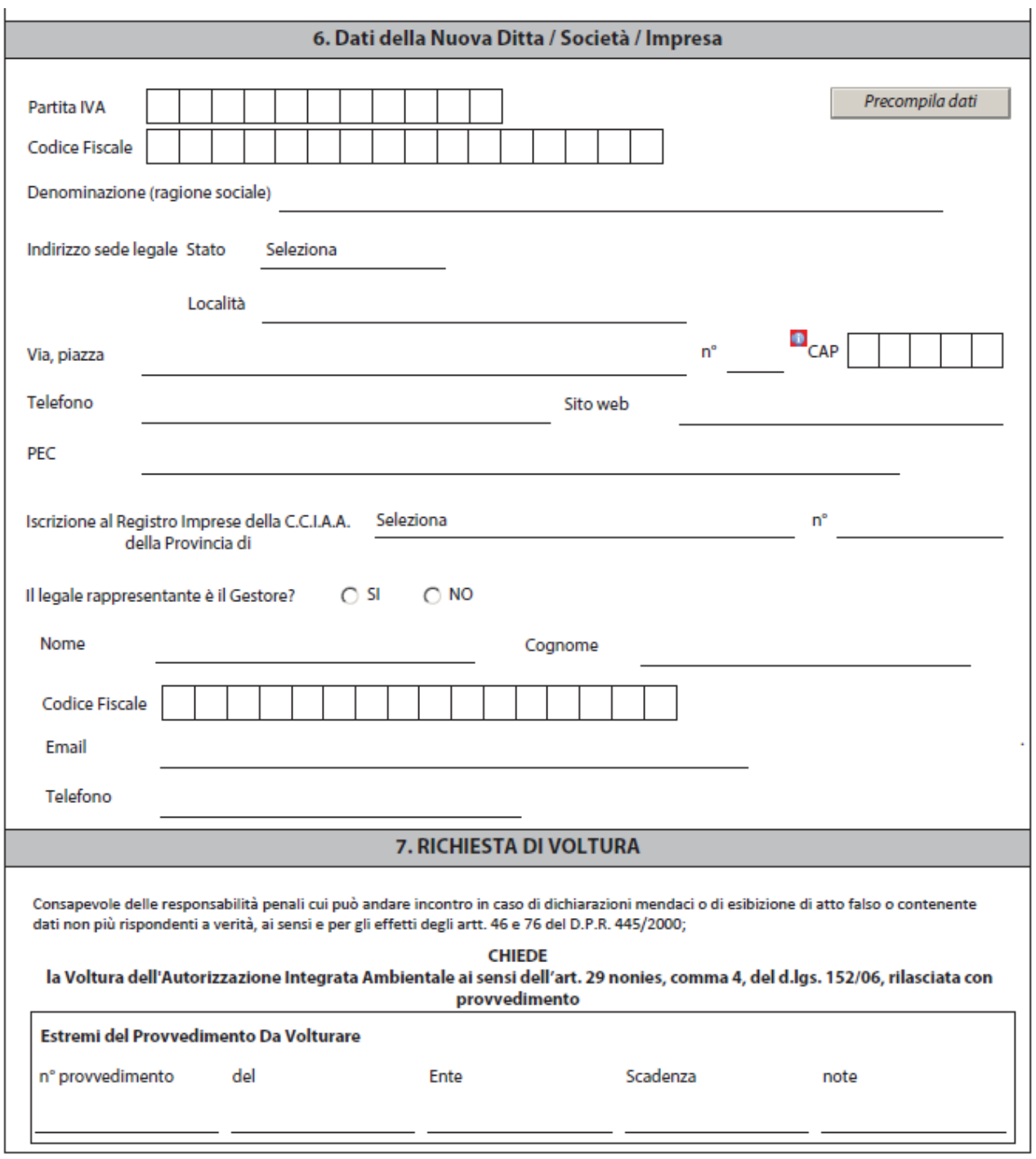

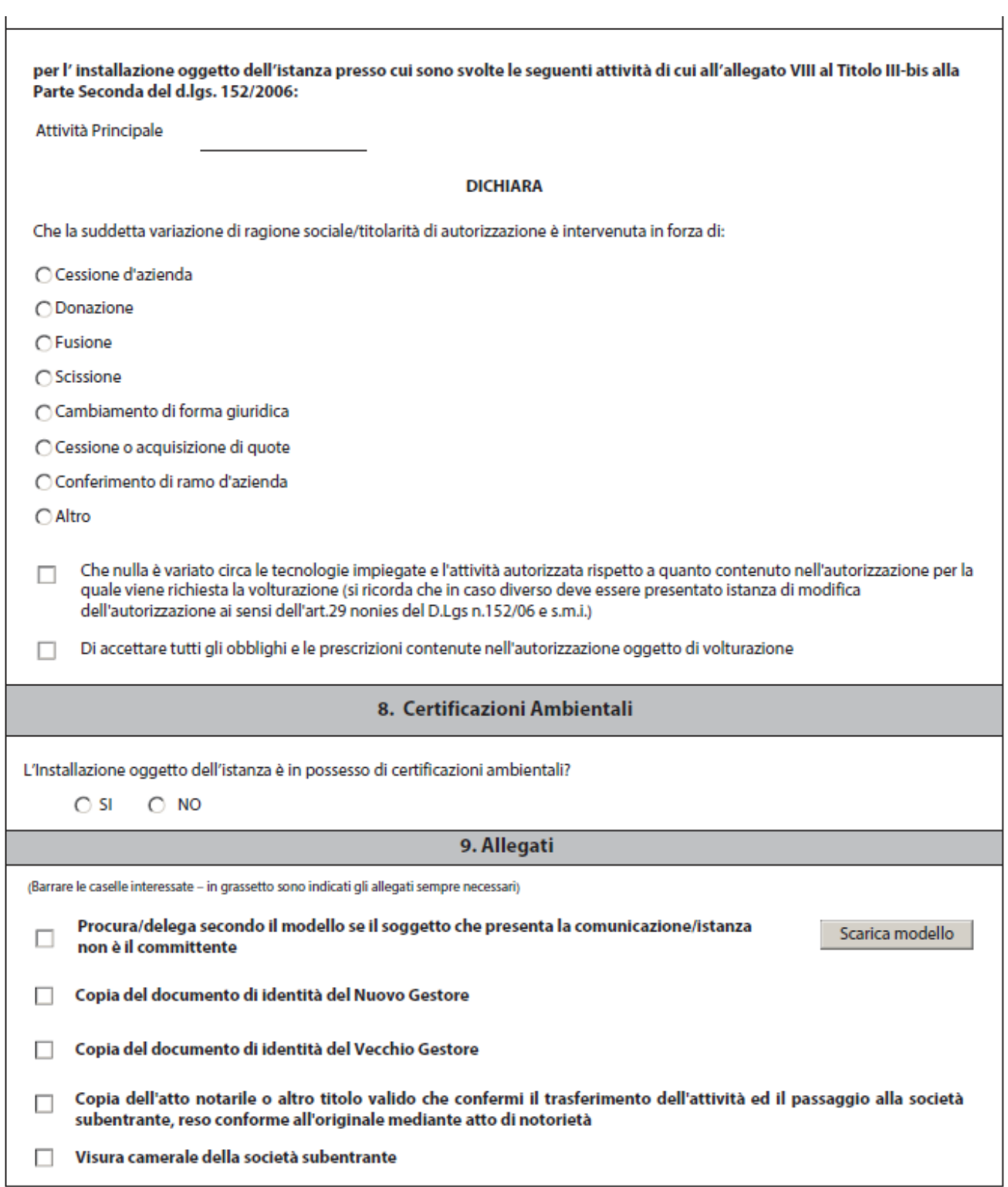

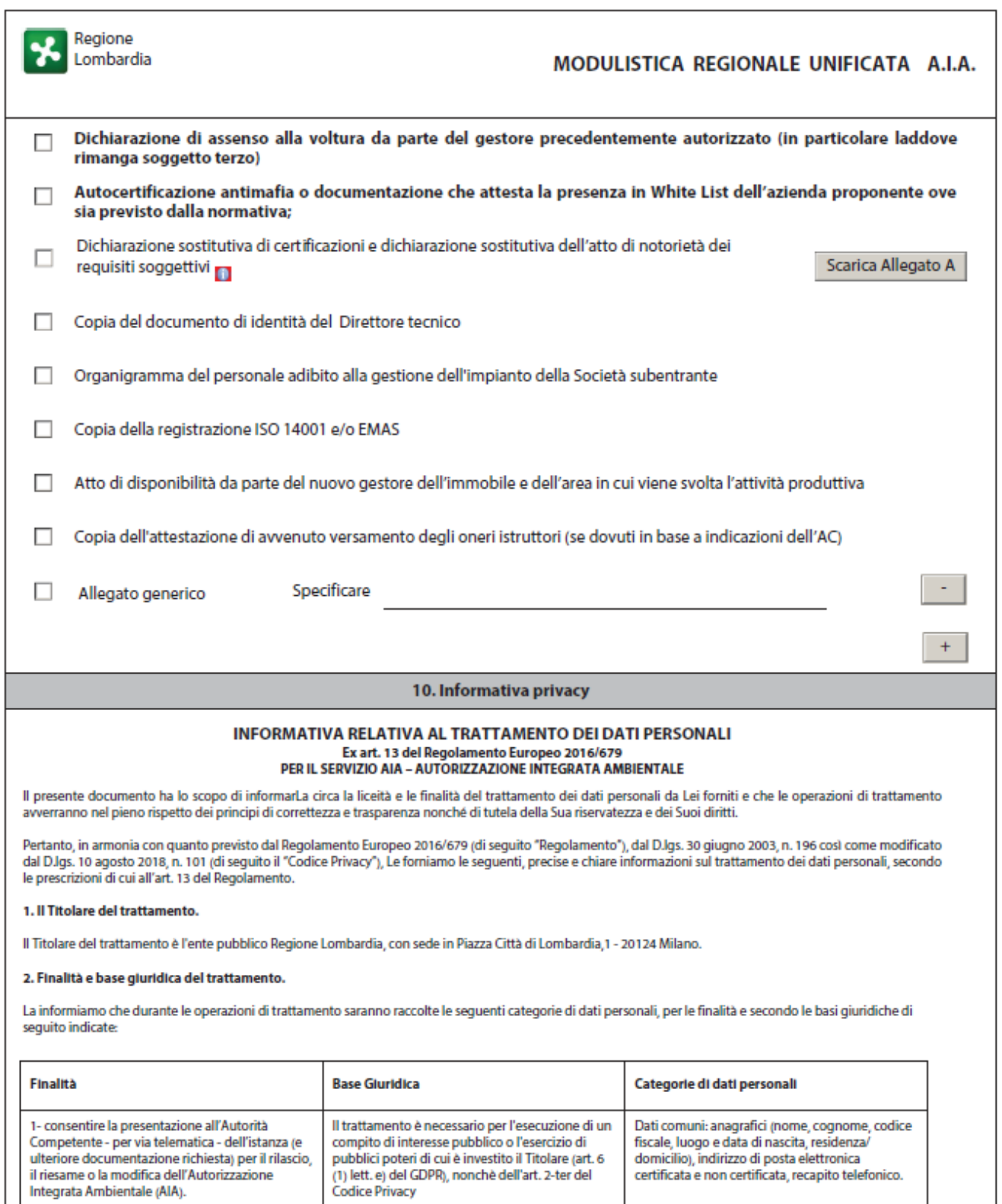

### 3. Processo decisionale interamente automatizzato, compresa la profilazione.

I Suoi dati personali non saranno oggetto di alcun processo decisionale interamente automatizzato, ivi compresa la profilazione.

#### 4. Obbligo del conferimento di dati personali. Conseguenze in caso di un eventuale rifiuto.

Il conferimento dei Suoi dati personali, è necessario e pertanto l'eventuale rifiuto a fornirli in tutto o in parte può dar luogo all'impossibilità per il Titolare di svolgere correttamente tutti gli adempimenti, tra cui l'esecuzione di un compito di interesse pubblico o l'esercizio di pubblici poteri di cui è investito.

#### 5. Comunicazione e diffusione a terzi di dati personali.

I destinatari dei Suoi dati personali sono stati adeguatamente istruiti per poter trattare i Suoi dati personali, e assicurano il medesimo livello di sicurezza offerto dal Titolare.

I Suoi dati potranno essere comunicati, per obblighi di legge o per finalità istituzionali, ad altri Titolari autonomi di trattamento dei dati, tra cui enti pubblici o<br>privati quali: SUAP, Comuni, Province/Città Metropolit coinvolti nel procedimento autorizzativo.

#### I Suoi dati personali non saranno diffusi

Inoltre, i Suoi dati personali, vengono comunicati a soggetti terzi (es, fornitori), in qualità di Responsabili del trattamento, appositamente nominati, che forniscono al Titolare del trattamento prestazioni o servizi strumentali alle finalità indicate nella presente informativa. Il Titolare del trattamento ha nominato Aria S.p.A. come Responsabile del trattamento.

### 6. Trasferimenti di dati personali al di fuori dello Spazio Economico Europeo.

I Suoi dati personali non verranno trasferiti al di fuori dello Spazio Economico Europeo.

### 7. Templ di conservazione.

I Suoi dati personali saranno conservati per un tempo non superiore alla durata massima dell'autorizzazione (16 anni) prevista dalla normativa nazionale in materia di A.I.A. (d.lgs. 152/06, parte seconda, titolo III-bis) ed ulteriori 5 anni al fine di poter svolgere tutte le attività istruttorie e di controllo previste dalla normativa e connesse all'attività dell'installazione.

#### 8. I diritti degli interessati.

Lei potrà esercitare, in ogni momento, ove applicabili, i diritti di cui agli artt. da 15 a 22 del Regolamento UE 679/2016, attraverso una richiesta da inoltrare all'attenzione del Titolare del trattamento.

Tuttavia, Le specifichiamo che, in base a determinate misure legislative introdotte dal diritto nazionale, il Titolare del trattamento, in alcune circostanze, potrà limitare la portata degli obblighi e dei diritti, così come precisato dall'art. 23 del Regolamento e dall'art. 2-undecies del Codice Privacy. Di seguito i diritti riconosciuti:

- · Diritto di accesso (art. 15)
- · Diritto alla rettifica (art. 16)
- · Diritto alla limitazione del trattamento (art. 18)

Il Titolare del trattamento, potrà essere contattato al sequente indirizzo: ambiente\_clima@pec.regione.lombardia.it

oppure

a mezzo posta raccomandata all'indirizzo Regione Lombardia, piazza città di Lombardia 1, 20124 Milano all'attenzione della Direzione Competente DG Ambiente e Clima

### 9. Reclamo all'Autorità di controllo.

Qualora ritenga che il trattamento dei Suoi dati personali avvenga in violazione di quanto previsto dalla normativa vigente, Lei ha il diritto di proporre reclamo al<br>Garante <u>(www.qaranteprivacy.it),</u> come previsto dall'ar

## 10. Il Responsabile della Protezione dei Dati.

Il Titolare del trattamento ha nominato un Responsabile della Protezione dei dati (RPD) che potrà essere contattato al sequente indirizzo e-mail: rpd@regione.lombardia.it.

#### 11. Modifiche

Il Titolare si riserva di aggiornare la presente informativa, anche in vista di future modifiche della normativa in materia di protezione dei dati personali.